## **Why do we need compilers and interpreters?**

When we write program code, we generally use that are something more-or-less like English (languages like Python; Java; Visual Basic; the C, C++, C# family…) – unless we're serious geeky nerds writing in assembler… So, we need something to translate our human-oriented code into the binary stuff the processor can  $-$  um  $$ process.

The translators we use to convert our high-level language fall into two categories: **compilers** and **interpreters**.

### *What's the difference?*

#### **Interpreters**

An interpreter translates the code line-by-line, when it is run. When you write programs in Python, the IDE runs it **interpretively** – that is to say it translates it a line at a time, as the machine code (binary) for each line is required. The interpreter also checks the **syntax** of your code, and alerts your attention to syntax errors (sometimes with more meaningful messages, sometimes leaving you to figure where the error in your code is!)

#### **Compilers**

A compiler translates the whole program into machine code to produce what is known as **object code**. (Your original program is known as **source code**.) The compiler will generate error messages if it finds anything wrong with the source code. Each time a change is made to the source code, the whole program needs to be re-compiled before it can be run again.

#### *What's this IDE thing?*

An IDE is an **Interactive Development Environment** – a tool which allows programmers to write/edit and test code, often with useful features like being able to help the programmer "spell check" some of their code before it is run; having features to highlight different parts of the code in different colours (command words, or string values specified within the code, for example); and will sometime highlight where the programmer has made syntax errors, even before the program is run or tested.

IDEs can have powerful features to enable both quick coding (like auto-fill of command words, completion of brackets and so on) and **debugging**.

The tool you use to write Python is an IDLE – or Interactive Development Learning Environment.

# **Compilers and Interpreters Compared**

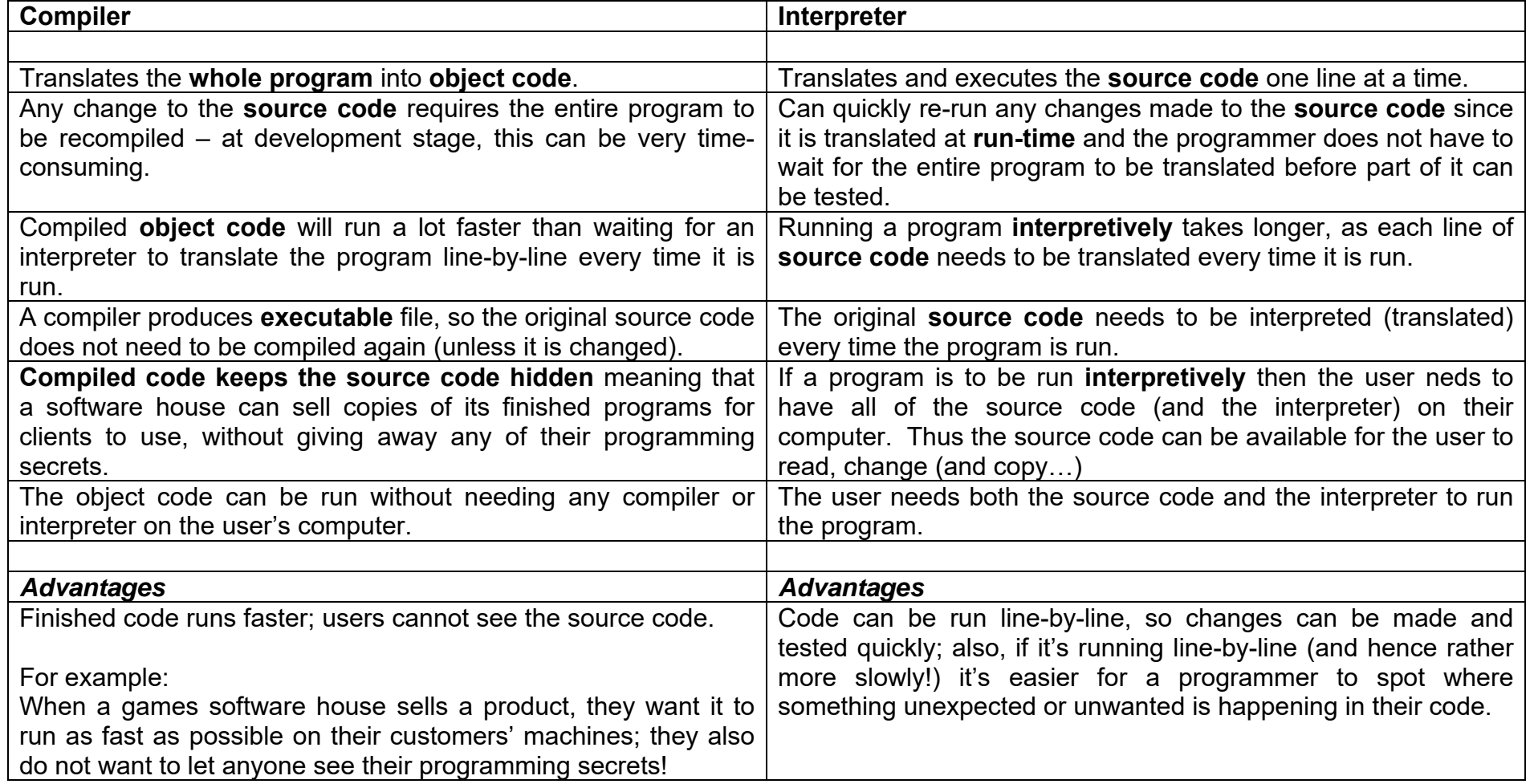

2.5.1 Compilers and Interpreters.doc 2 of 2